## **Caratteristiche offerta**

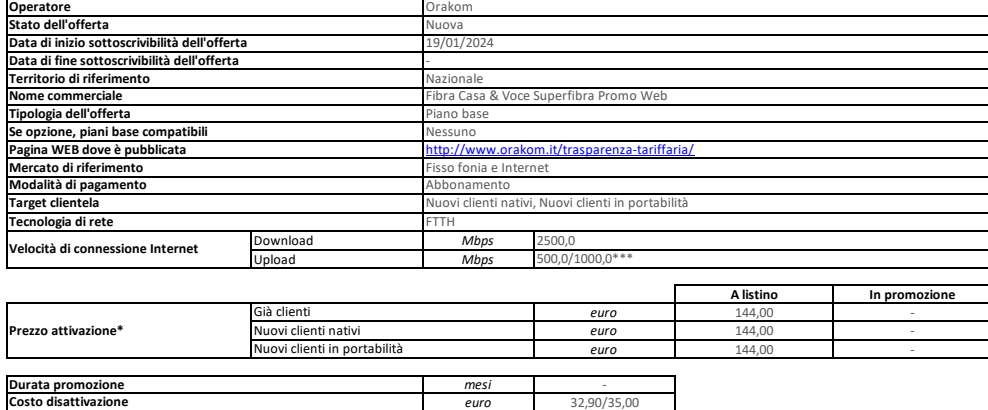

*mesi euro* 144.0 **Durata minima del contratto Costo recesso**

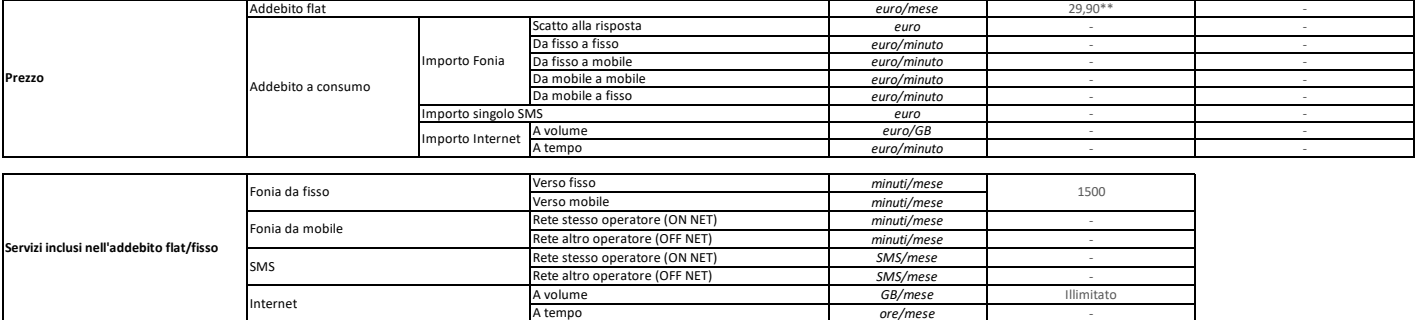

*ore/mese* -

**A regime In promozione**

La durata di fatturazione dell'offerta è pari a 30 giorni se non diversamente indicato nel campo "Modalità di pagamento" accanto alla specifica della modalità di pagamento stessa e dopo il carattere '/'

Per le offerte di tipo "Convergente", nei campi relativi alla "Velocità di connessione Internet" e "Prezzo attivazione" sono presenti due valori: il primo si riferisce al servizio di rete fissa, il secondo al servizio di rete mobile.

Nel campo "Prezzo/Scatto alla risposta" sono presenti quattro valori separati dal carattere '/'.

Internet

Questi quattro valori rappresentano: – primo valore = scatto alla risposta da fisso a fisso;

– secondo valore = scatto alla risposta da fisso a mobile;

– terzo valore = scatto alla risposta da mobile a mobile;

– quarto valore = scatto alla risposta da mobile a fisso.

## Approfondimenti su Condizioni economiche e contrattuali applicate; costi di disattivazione/recesso.

\*Attivazione: l'offerta prevede un contributo di attivazione di 144,00 € e potrà essere pagato in 48 rate mensili da 3,00 € che si aggiunge al canone. \*\* Canone: l'offerta prevede la fatturazione del canone a decorrere dal primo (1°) giorno del secondo (2°) mese successivo alla data di attivazione. \*\*\* Upload 500,0 se l'attivazione è su rete OpenFiber mentre è Upload 1000,0 se l'attivazione è su rete Tim. L'offerta può essere soggetta a limitazioni di velocità tecnica e geografica.

\*Costi di Recesso: in caso di recesso anticipato e/o cessazione e/o migrazione dell'utenza verso altro operatore, il Cliente sarà tenuto a rimborsare ad Orakom gli sconti e/o altri vantaggi economici fruiti<br>in relazione a

Costo disattivazione: 35,00 € in caso di migrazione linea e/o fibra e/o voce, 32,90 € in caso di cessazione linea e/o fibra e/o voce. Servizi Opzionali: IP Statico + 5,98 euro al mese; Installazione e Consegna del router con tecnico a domicilio 49,00 euro.

Modem/Router FritxBox Opzionale. L'opzione è sempre attiva di default nell'offerta, salvo diversa indicazione del cliente. La fornitura del modem sarà in comodato d'uso gratuito con l'obbligo del cliente alla restituzione in caso di risoluzione contrattuale per qualsiasi motivo. Puoi navigare in internet e utilizzare il servizio voce anche con un modem diverso dal Modem/Router FritzBox. Per conoscere tutte le informazioni su come installare e configurare il modem vai su orakom.it/news-modem-libero.

In caso di recesso/cessazione del contratto, e/o di mancato pagamento anche di una sole delle rate previste per l'acquisto di apparati e/o forniti in comodato d'uso, tutti i dispositivi (router, cpe,<br>mediagateway, telefoni euro 200,00 (duecento/00) a titolo di penale risarcitoria per singolo apparato non restituito e/o consegnato danneggiato.

Modalità di pagamento: L'offerta prevede esclusivamente l'addebito diretto su conto corrente o carta di credito per il pagamento delle bollette. Nel prezzo dell'offerta è già applicato uno sconto sul canone di 5,00€/mese, per aver aderito a tale modalità di pagamento. Il mancato incasso mediante l'addebito diretto su conto corrente o su carta di credito, per insufficienza fondi, revoca, mancata autorizzazione, e/o per qualsiasi motivazione riconducibile al cliente, fa perdere il diritto allo sconto indicato con la conseguente applicazione di un addebito di 5,00€/u.t. sulla prima fattura utile, per ogni incasso non andato a buon fine.